Lets compute the payment needed when you want to save up to \$5,000. Start the account with \$100 and earn interest 3% compouned quarterly.

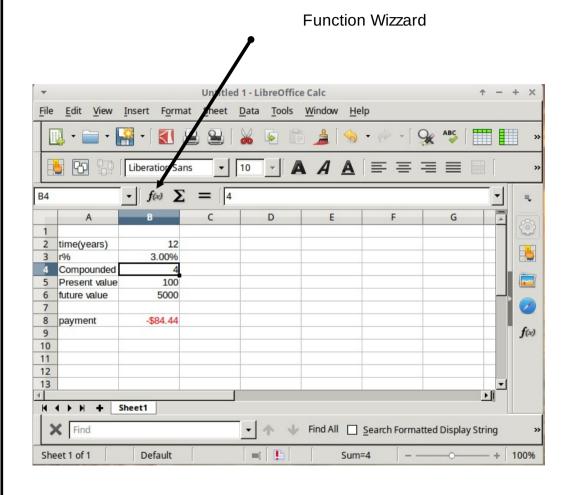

Step 1: click on the function wizzard. The window that opens is on the next page.

Title: Oct 11-2:34 PM (Page 1 of 5)

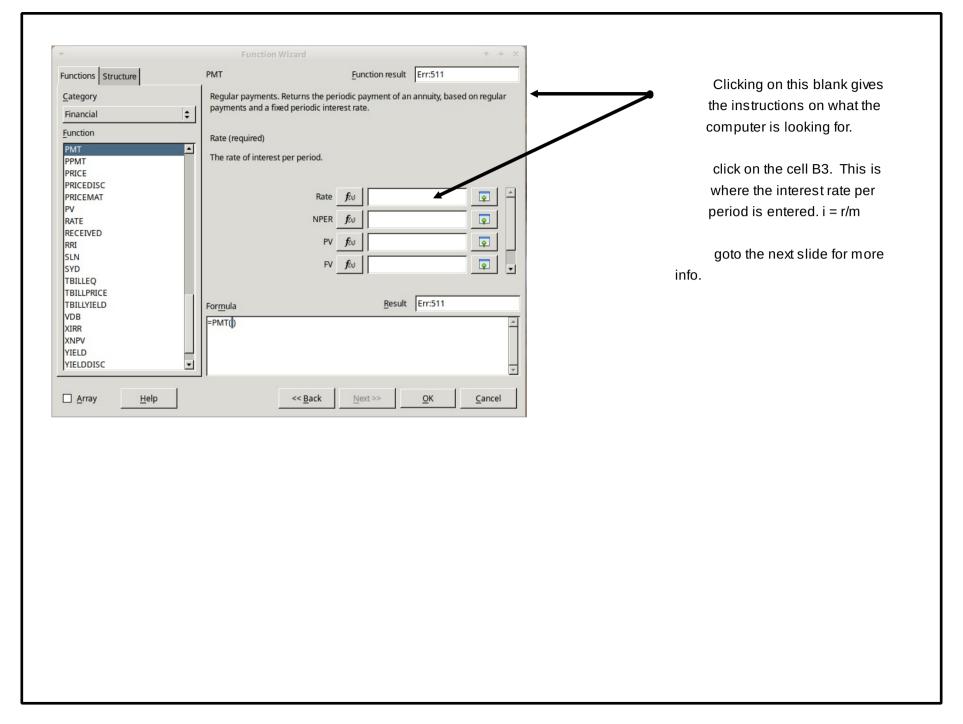

Title: Oct 11-3:03 PM (Page 2 of 5)

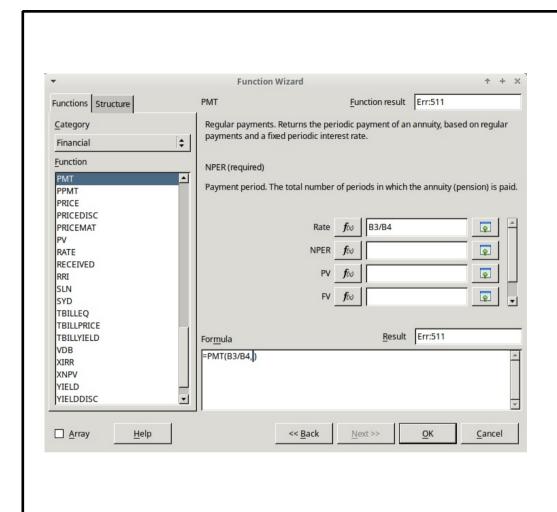

Now click on the next blanks and input the necessary information.

see next slide.

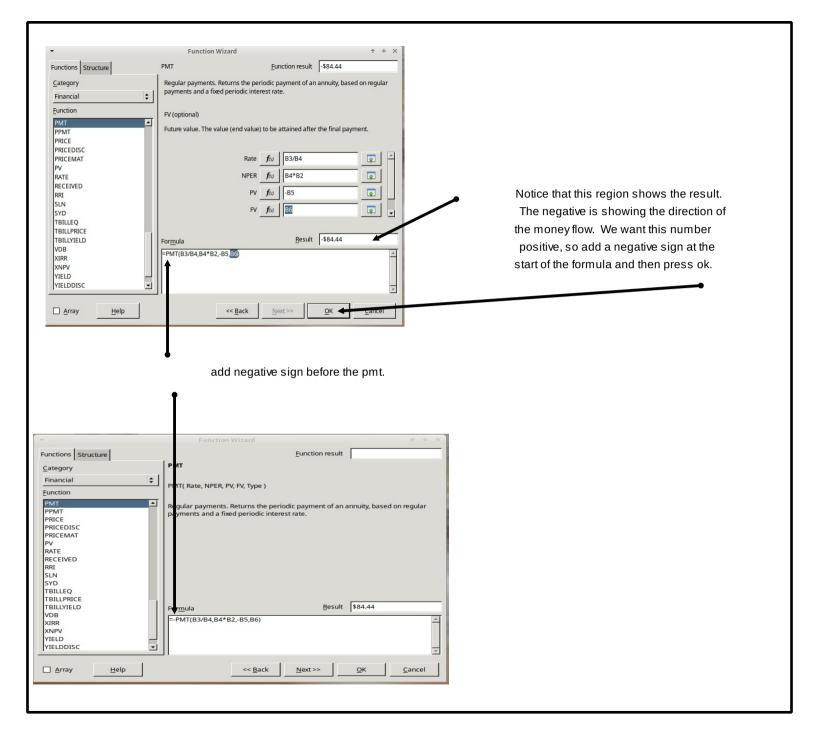

Title: Oct 11-3:21 PM (Page 4 of 5)

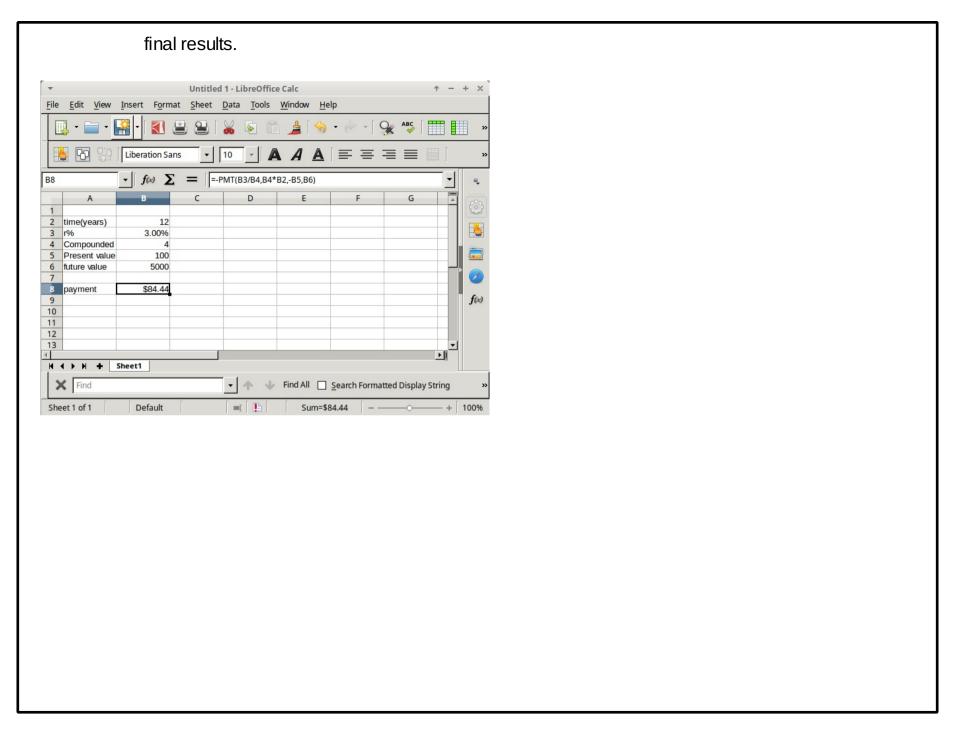

Title: Oct 11-3:25 PM (Page 5 of 5)